ETF期权的交易与股票期权类似,那么etf期权怎么交易?投资者可以通过以下几 个步骤来进行ETF期权的交易!

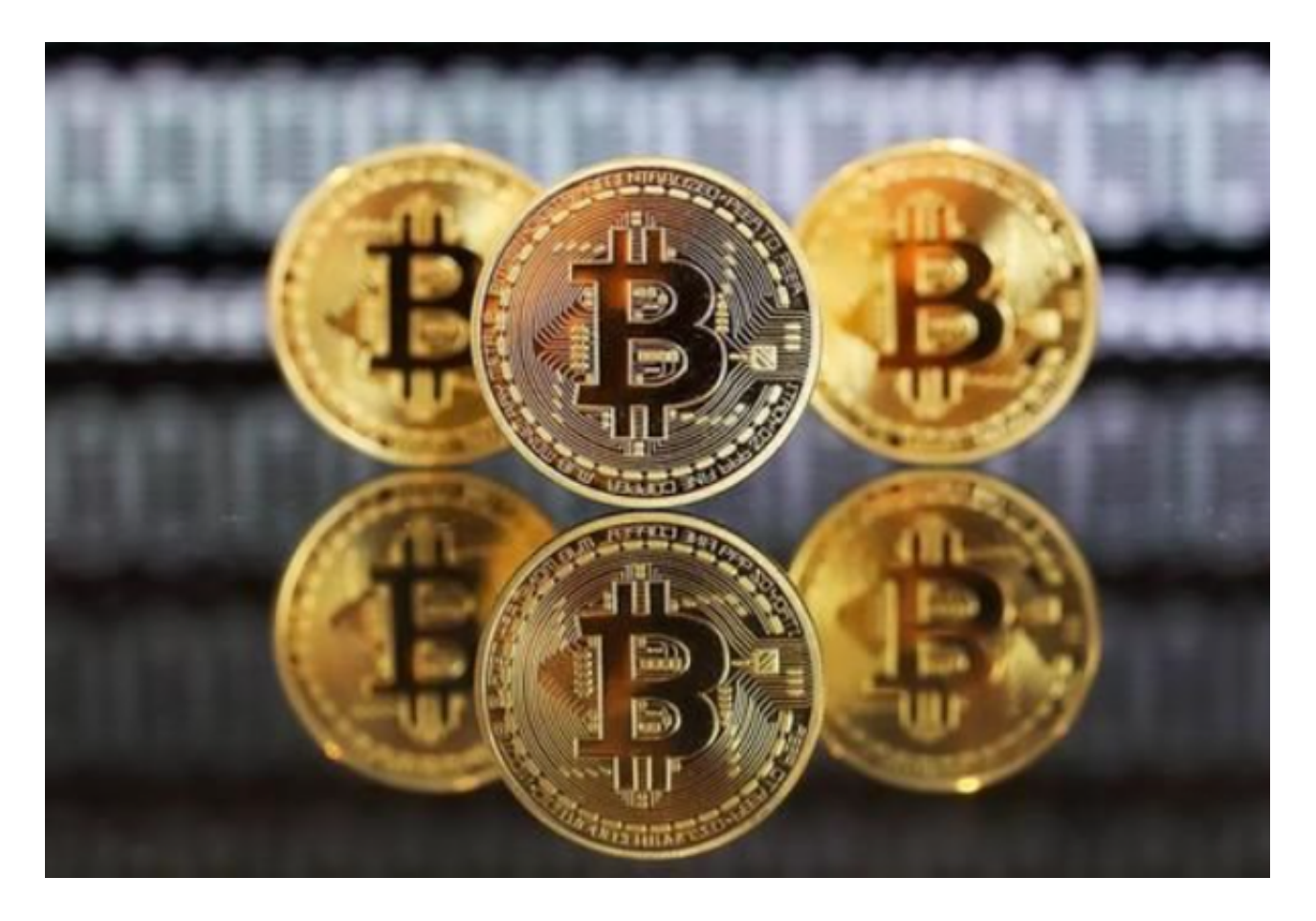

1、选择合适的券商和交易所:首先,投资者需要选择一个合适的券商,券商应该 提供ETF期权交易服务,推荐与Bitget交易所合作。投资者可以通过调查和比较不 同券商的服务和费用,选择最适合自己的券商。

 2、开立期权交易权限:在选择了合适的券商后,投资者需要开立期权交易权限。 这通常需要填写相关的申请表格,并提供必要的身份和资金证明。

 3、选择合适的ETF期权合约:一旦开立了期权交易权限,投资者可以通过Bitget 交易平台或者其他交易工具,选择合适的ETF期权合约。合约的选择应该基于投资 者的投资目标、风险承受能力和市场分析。

 4、下单交易:一旦选择了合适的ETF期权合约,投资者可以通过Bitget交易平台 ,输入交易指令来下单。交易指令包括买入或卖出合约的数量、价格和有效期等信 息。

## **智行理财网** 如何交易etf期权,ETF期权如何交易操作

 5、监控和管理仓位:一旦交易完成,投资者需要定期监控和管理自己的仓位。这 包括跟踪ETF的价格变动、期权合约的价值变动以及市场风险的变化等。如果需要 ,投资者可以根据市场情况进行相应的调整或平仓操作。

 需要注意的是,ETF期权交易具有一定的风险,投资者需要具备相应的市场知识和 风险管理能力。在进行期权交易时,投资者应该充分了解合约规则和市场情况,并 根据自己的投资目标和风险承受能力做出相应的决策。此外,投资者还应该密切关 注市场和券商的相关公告和政策变化, 以确保交易的顺利进行。

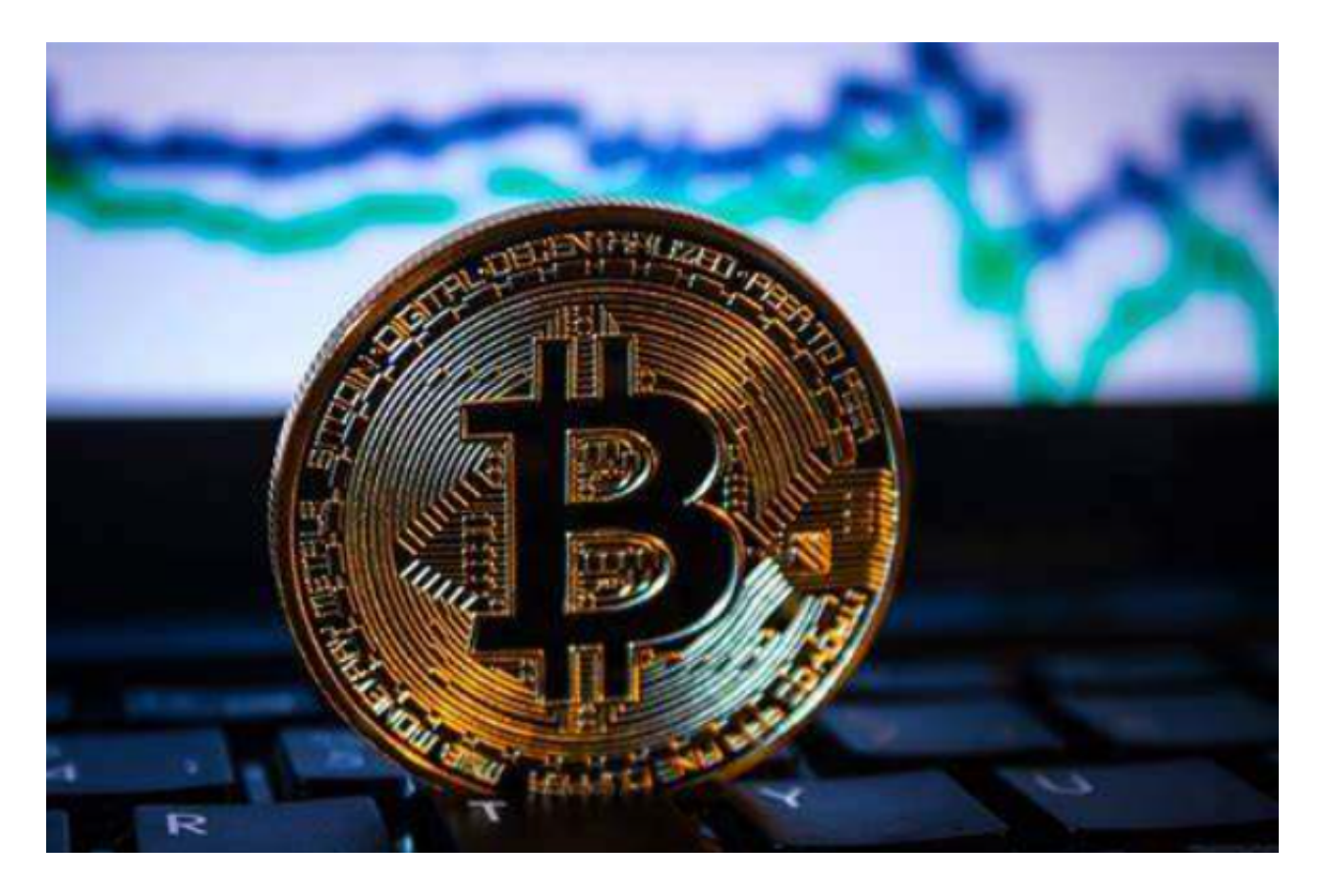

Bitget操作简单,极易上手。Bitget的跟单产品是嵌入到APP的,用户只要登陆平 台账号,即可在APP里实现所有交易操作,数据即时同步,没有延迟。无需单独下 载跟单产品,也无需对接API,操作极为便捷。用户在交易过程中,不需要盯盘, 不需要研究点位行情,只需同步心仪交易员的行为即可。同时,用户还可以随时修 改跟单金额、也可以随时停止跟单或止盈平仓。